# **ANALISI DI FOURIER**

Segnali tempo continui:

- Segnali aperiodici Introduzione alla Trasformata Continua di Fourier
	- Derivazione intuitiva della TCF a partire dallo Sviluppo in Serie di Fourier
	- Spettro di ampiezza e fase
	- -Esempio impulso Rettangolare
	- -Effetto del Ritardo Temporale

Un segnale aperiodico si può rappresentare come la sovrapposizione di componenti sinusoidali di ampiezza infinitesima e di frequenza variabile con continuità tra - ∞ e + ∞

$$
s(t) = \int_{-\infty}^{+\infty} S(f) \cdot e^{j2\pi ft} df
$$

$$
S(f) = \int_{-\infty}^{+\infty} s(t) \cdot e^{-j2\pi ft} dt
$$

dove

È possibile arrivare a dimostrarlo in modo intuitivo andando a vedere come cambia lo spettro di n segnale periodico, quando il periodo viene fatto tendere all'infinito, ovvero viene reso aperiodico.

Consideriamo un treno di impulsi  $s_{p}(t)$ 

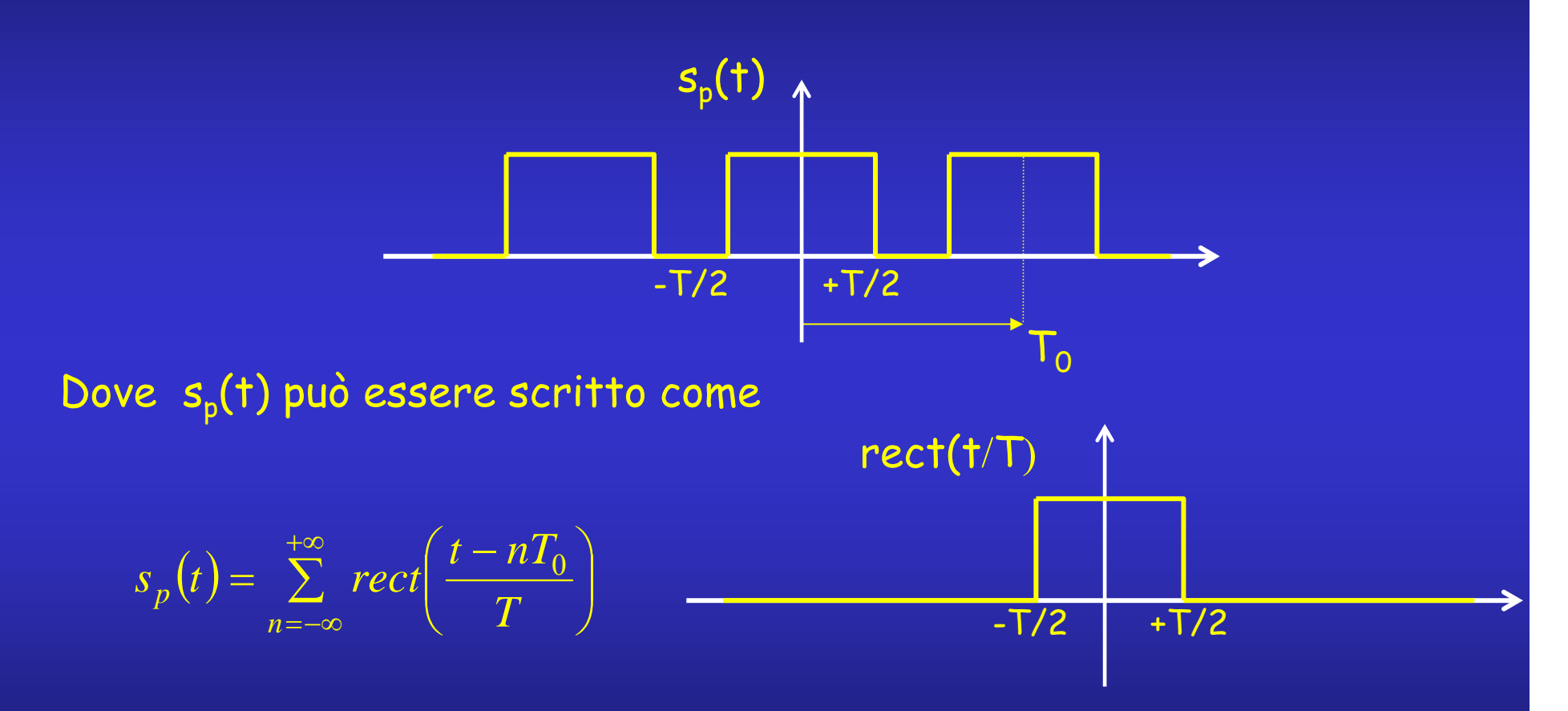

L'impulso centrato in zero può essere pensato come il limite per  $T_0$  che tende a +∞ di s<sub>p</sub>(t)

Visualizziamo i coefficienti dello sviluppo in serie di Fourier del treno di impulsi rettangolari s<sub>p</sub>(t) al variare di T<sub>o</sub> a parità di T.

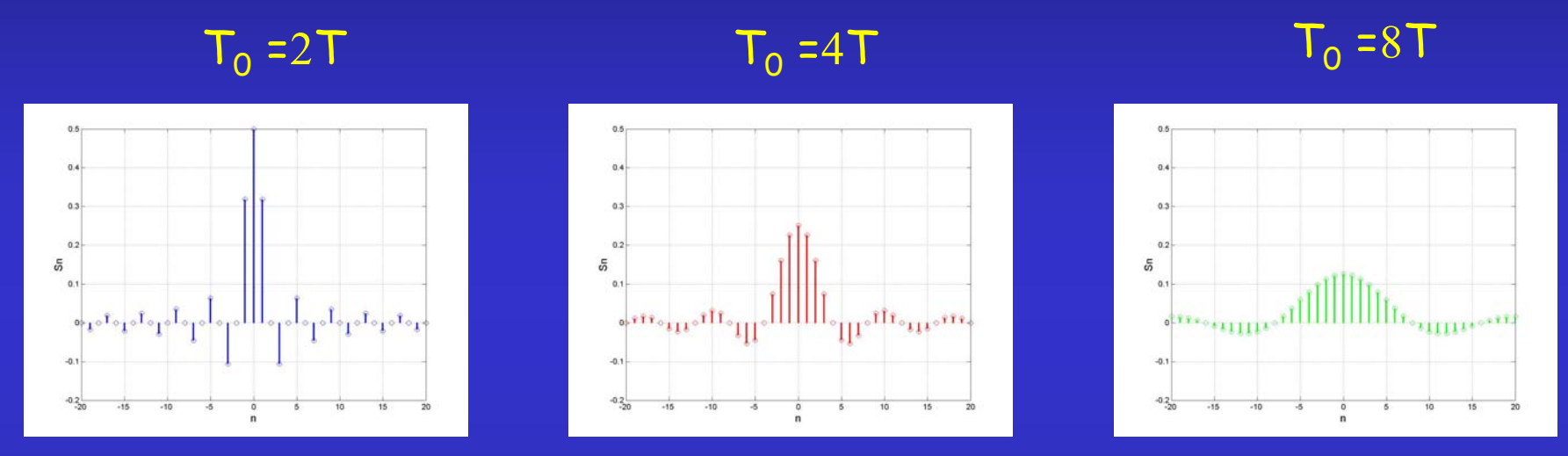

Si nota come l'ampiezza dei coefficienti diminuisce all'aumentare del periodo, come si evince dalla formula dei coefficienti

$$
S_n = \frac{1}{T_0} + \frac{T_0}{T_0} \int_{-\frac{T_0}{2}}^{\frac{T_0}{2}} s_p(t)e^{-j2\pi nt/T_0} dt
$$

I coefficienti sono stati visualizzati rispetto a n: ad ogni n corrisponde la frequenza f $_{\sf n}$ =n/  $\mathsf{T}_{\sf o}$  e quindi, visto che  $\mathsf{T}_{\sf o}$  differisce in ciascun grafico, le frequenze per ogni n sono differenti  $T_0$ =kT con k=2,4,8.

 $\dot{E}$  possibile visualizzare lo spettro in funzione di f=n/  $T_0=$ n/(kT). Inoltre, se vogliamo svincolarci dalla particolare scelta di T, possiamo usare la frequenza normalizzata fT.

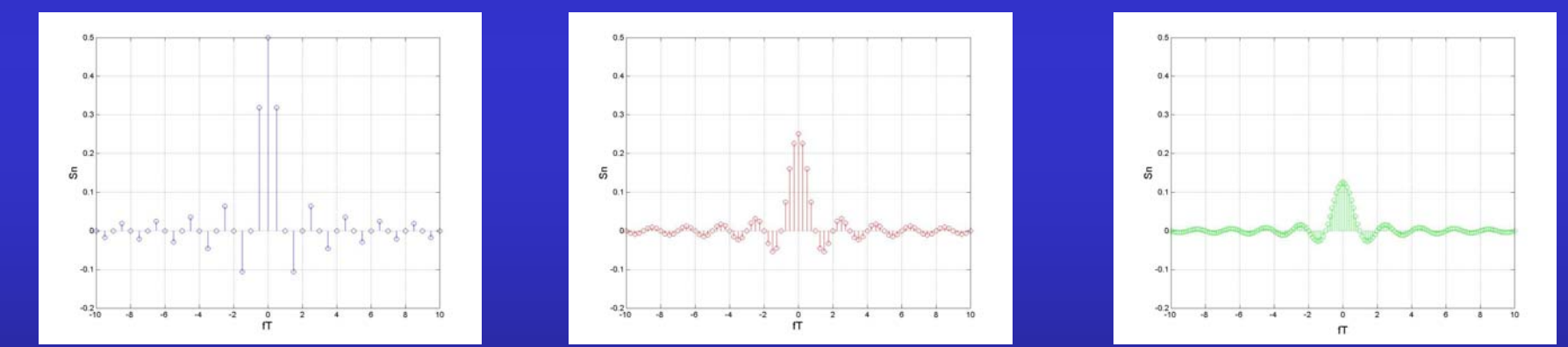

Dal confronto degli spettri si vede come all'aumentare di  $T_0$  le righe si infittiscano: la differenza tra due valori successivi nei quali sono definiti gli S $_{\sf n}$  è  $\Delta$ f=(n+1)f $_{\sf 0}$ -nf $_{\sf 0}$ =f $_{\sf 0}$ Nel limite  $\,T_0^{}\to\infty\,$  questa differenza diventa infinitesima, df, ed è possibile definire una variabile continua f=nf $_{\rm o}$ 

Il segnale  $s_p(t)$  può essere scritto come

$$
S_p(t) = \sum_{n=-\infty}^{+\infty} S_n e^{j2\pi nf_0 t}
$$

 $\hat{E}$  possibile dimostrare gli S<sub>n</sub> si possono scrivere come S<sub>n</sub>=f<sub>0</sub>S(nf<sub>0</sub>), dove S(f) è stata definita precedentemente, e che, al limite di  $T_0\rightarrow\infty$ gli S<sub>n</sub> si possono scrivere come S<sub>n</sub>=S(f)df

A questo punto la sommatoria dello sviluppo in serie di Fourier può essere interpretata come la somma di infinite funzioni oscillanti complesse date da

 $S(f)$  *df*  $e^{j2\pi f t}$ 

Queste sono dei fasori di ampiezza infinitesima |S(f)|df e fase pari a  $2\pi ft + \theta(f)$  con  $\theta(f)$  fase di S(f) Il processo al limite comporta la trasformazione della sommatoria nell'integrale, ottenendo la formula

$$
s(t) = \int_{0}^{+\infty} S(f) \cdot e^{j2\pi ft} df
$$

−∞

Con S(f) si indica la Trasformata Continua di Fourier (TCF) che identifica univocamente il segnale aperiodico s(t)

Se si scrive  $S(f) = |S(f)|e^{j\theta(f)}$  $=$   $|S(f)|e^{j\theta}$ 

Possiamo definire lo spettro di ampiezza *S(f)* e lo spettro di fase θ*(f)*

È possibile usare anche la rappresentazione parte reale–parte immaginaria

> *S* ( *f* )  $= R(f) + jI(f)$

Come esempio calcoliamo la TCF dell'impulso rettangolare

$$
\begin{array}{ccc}\n\text{rect}(\dagger/\text{T}) & & \\
\hline\n& -T/2 & +T/2 & +T/2 & +T/2 \\
& & & \searrow & \\
S(f) = \int_{-\infty}^{+\infty} s(t)e^{-j2\pi ft}dt = \int_{-\infty}^{+\infty} \text{rect}(t/T)e^{-j2\pi ft}dt = \int_{-T/2}^{+T/2} e^{-j2\pi ft}dt = \left(-\frac{1}{j2\pi f}\right)\left(e^{-j2\pi ft}\right)_{-T/2}^{+T/2} \\
& = \frac{\sin(\pi fT)}{\pi f} = T\frac{\sin(\pi fT)}{\pi f} = T\text{sinc}(fT)\n\end{array}
$$

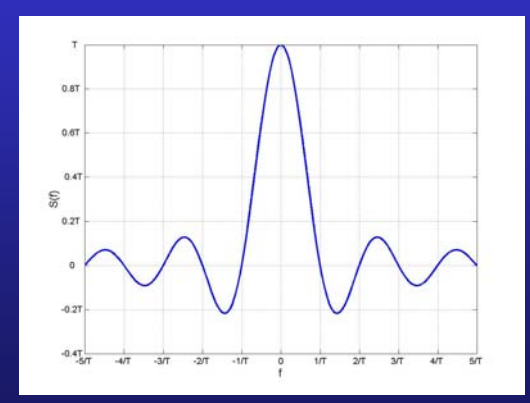

Essendo lo spettro reale è sufficiente un solo grafico per rappresentarlo.

Si deve notare che all'aumentare di T (impulso + lento), la sinc, e quindi il contenuto frequenziale si concentra alle basse frequenze. Sarà maggiore il contenuto alle alte frequenze al diminuire di T (impulso + veloce)

Vediamo cosa succede allo spettro se ritardiamo l'impulso ad esempio di T/2. Nelle rappresentazioni seguenti vengono mostrati gli spettri di ampiezza e fase delle TCF dell'impulso rettangolare senza ritardo (sinistra) e con ritardo (destra)

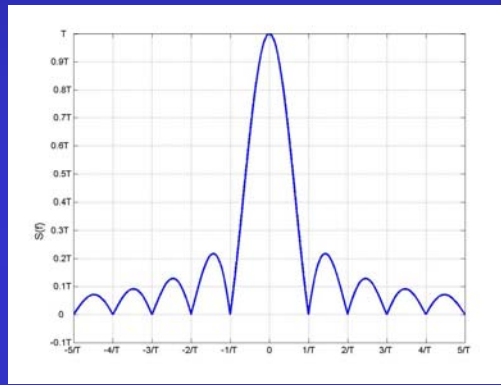

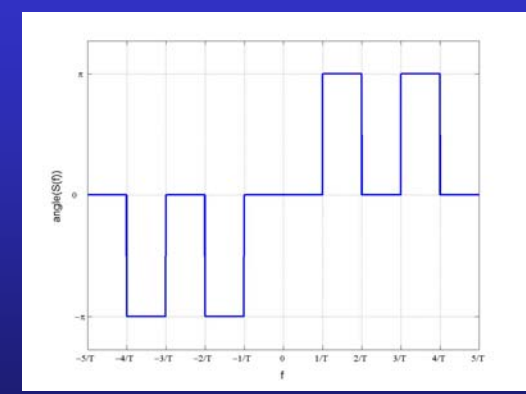

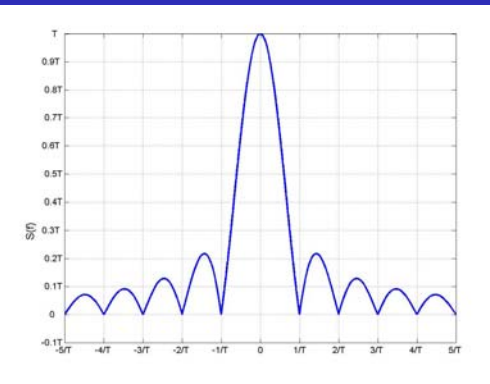

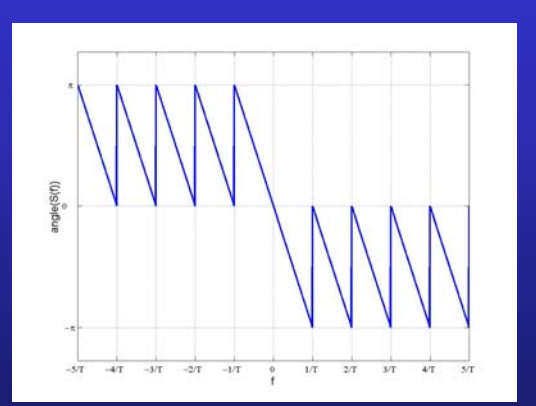

Nel caso del impulso centrato attorno all'origine, essendo la TCF reale, la fase può valere - $\pi$ ,  $\pi$  (numero negativo) o 0 (positivo). Il ritardo dello impulso di T/2 equivale ad aggiungere alla fase dello spettro precedente un termine lineare con f pari a -2 <sup>π</sup>fT/2. La visualizzazione "spezzata" della fase in questo caso è dovuta alla visualizzazione tra  $[-\pi:\pi]$ .

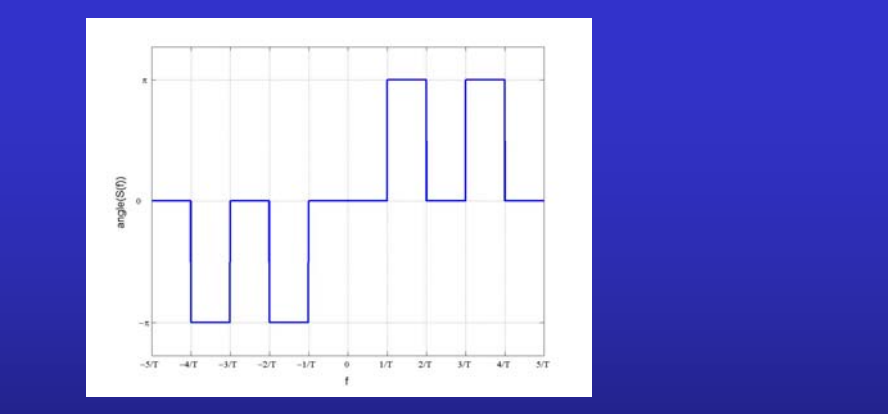

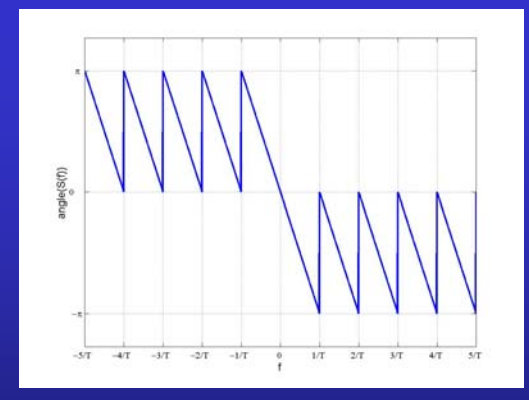

Si deve ricordare che, nel caso di segnali reali la fase risulta simmetrica rispetto all'origine